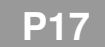

## **THÉORIE DES GRAPHES II**

## **Algorithme de Dijkstra**

Dans cette partie, on s'intéresse à la recherche d'un plus court chemin dans un graphe pondéré.

# **I Graphes pondérés**

**Définition**

Un graphe est dit **pondéré** lorsque à chaque arête/arc on associe un réel positif, appelé **poids**.

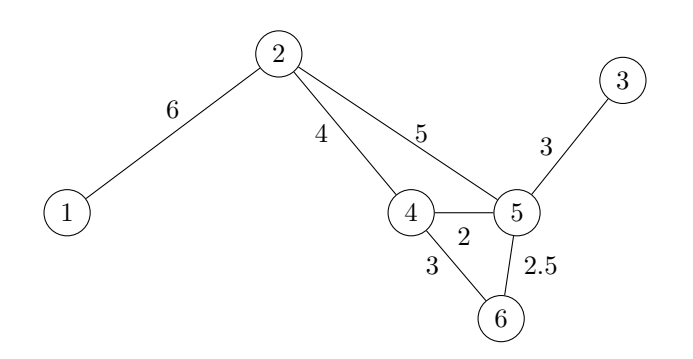

**Remarque 1 :** Ces graphes seront utilisés pour modéliser des itinéraires (poids = distance ou temps de trajet) ou des expériences aléatoires (poids = probabilité).

**Remarque 2 :** on peut aussi affecter un nom aux arêtes (pour un réseau routier, ce serait le nom de la rue ou de la route, par exemple « rue Jean Le Coutaller » ou « RN165 »). Dans ce cas, on parle **d'étiquette**.

#### **Définition**

On considère un graphe pondéré non orienté et connexe.

- La **longueur** d'un chemin est la somme des poids des arêtes de ce chemin.
- Un **plus court chemin** entre deux sommets de ce graphe est un chemin de longueur minimale entre ces deux sommets.

Par exemple, dans l'exemple ci-dessus, pour aller du sommet 2 au sommet 6, il est plus court de passer par le chemin  $2 - 4 - 6$  (longueur 7) que par le chemin  $2 - 5 - 6$  (longueur 7.5).

## **II Algorithme de Dijkstra**

L'algorithme de Dijkstra (prononciation proche de "Dekstra", en phonétique [dɛɪkstra]), du nom de son inventeur l'informaticien néerlandais Edsger Dijkstra, a été publié en 1959. Il permet de déterminer un plus court chemin entre deux sommets d'un graphe pondéré.

Nous allons le présenter par un exemple.

### **II.1 Exemple d'itinéraire routier**

On souhaite déterminer un itinéraire entre Caudan et la plage de Kerguélen.

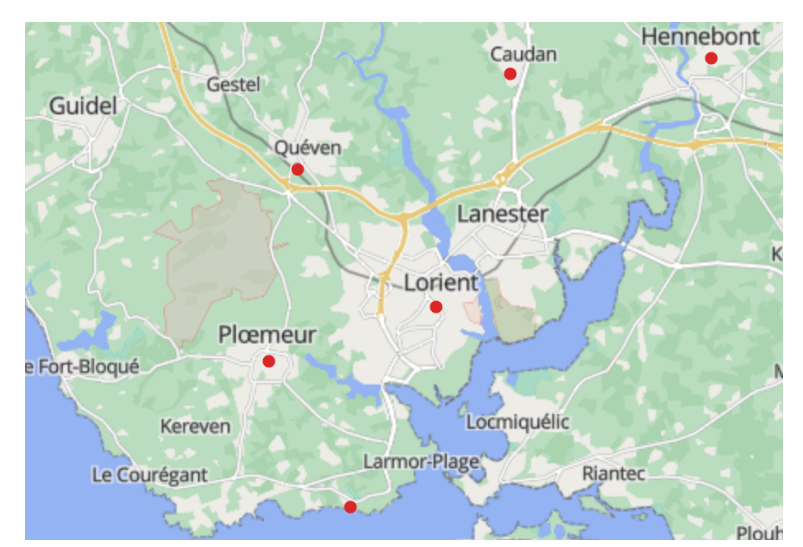

Voici les données dont on dispose :

- Lorient Quéven : 5.6 km, 12 min.
- Lorient Hennebont : 15.8 km, 25 min.
- Lorient Ploemeur : 5.7 km, 13 min.
- Lorient Caudan : 11 km, 22 min.
- Quéven Caudan : 11.6 km, 13 min.
- Quéven Ploemeur : 5.6 km, 8 min.
- Ploemeur Kerguélen : 5.5 km, 10 min.
- Hennebont Kerguélen : 22.5 km, 30 min.
- Caudan Hennebont : 7.6 km, 13 min.

Si on s'interesse à la distance parcourue, on peux representer le plan par ce graphe pondéré :

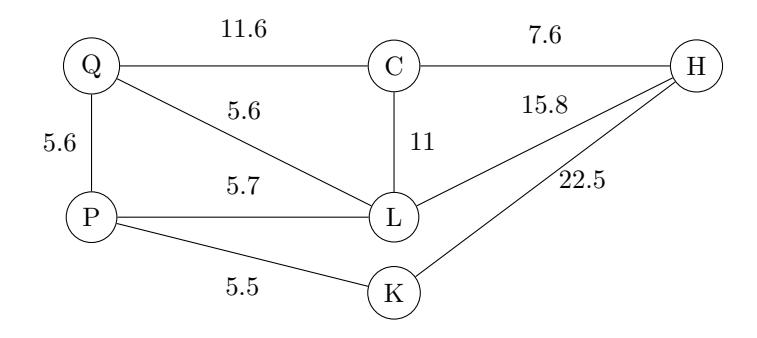

#### **Principe de l'algorithme pour trouver la distance minimale de C à K**

L'idée est de tenir à jour une liste des *distances courantes* des sommets du graphes par rapport au sommet initial. La distance courante est la distance minimale trouvée jusqu'à présent, qui pourra donc diminuer au fur et à mesure.

- Au départ, la distance minimale des sommets est par convention ∞. Celle du sommet de départ est mise à 0.
- À chaque étape :
	- **–** on choisit le sommet *s* ayant la plus petit distance courante (parmi les sommets disponibles) ;
	- **–** Pour chacun des voisins *v* de *s*, on calcule *d* = *distancecourante*(*s*)+*poids*(*s, v*) (distance jusqu'à *v* en passant par *s*). Si *d < distancecourante*(*v*), c'est qu'on a trouvé une meilleure distance courante pour *v*. On la modifie donc.
- On s'arrête quand on choisit le sommet final. Sa distance courante est la distance minimale cherchée.

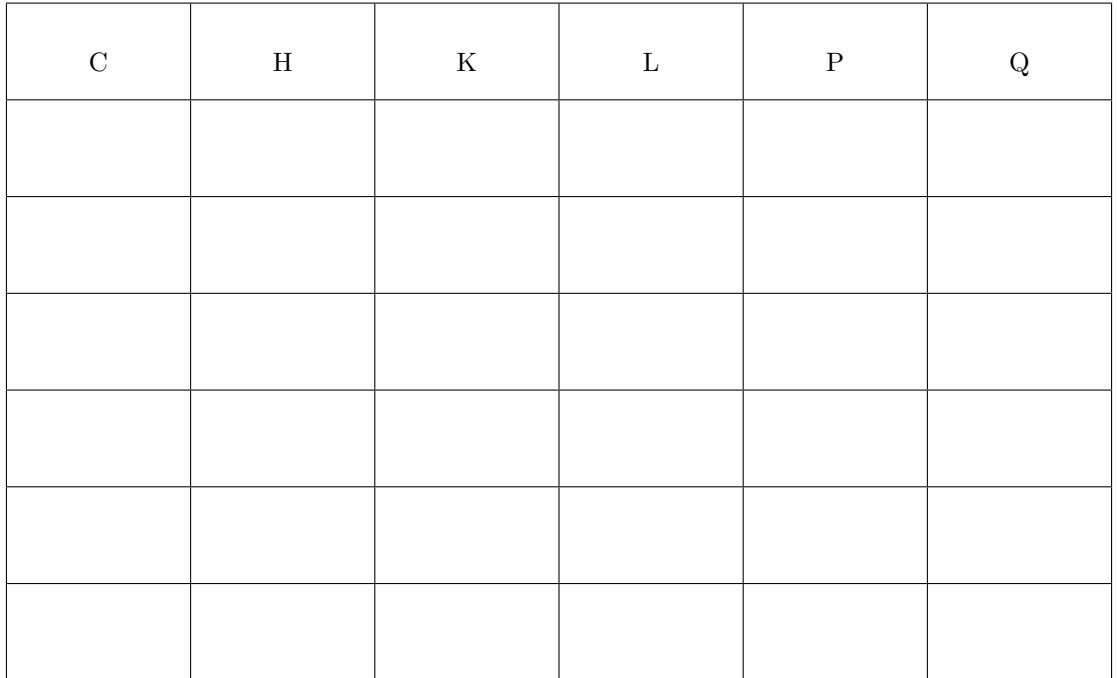

Distance minimale de C à K :

Ce tableau permet difficilement de retrouver le chemin minimal de C à K. Pour cela, on va le préciser. Dans chaque case, à côté de la distance courante, on va écrire le *sommet père*, c'est-à-dire le sommet précédent qui a donné cette distance courante. Reprenons donc.

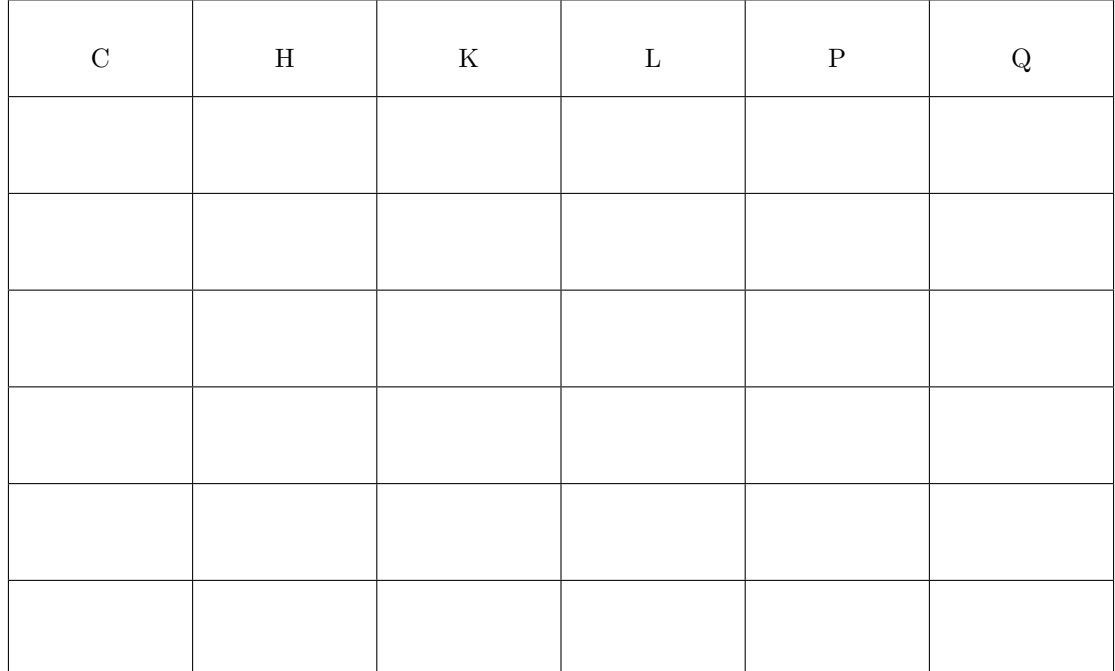

Distance minimale de C à K : Chemin le plus court :

## **II.2 Trajet le plus rapide**

Recherchons maintenant le chemin le plus rapide pour aller de Caudan (C) à Kerguélen (K).

1. Compléter l'arbre pondéré correspondant.

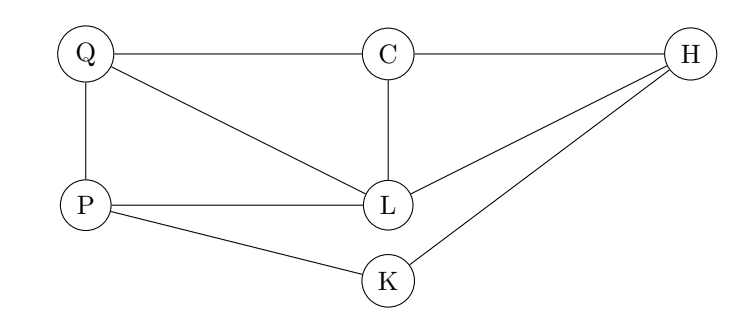

2. Appliquer l'algorithme de Dijkstra.

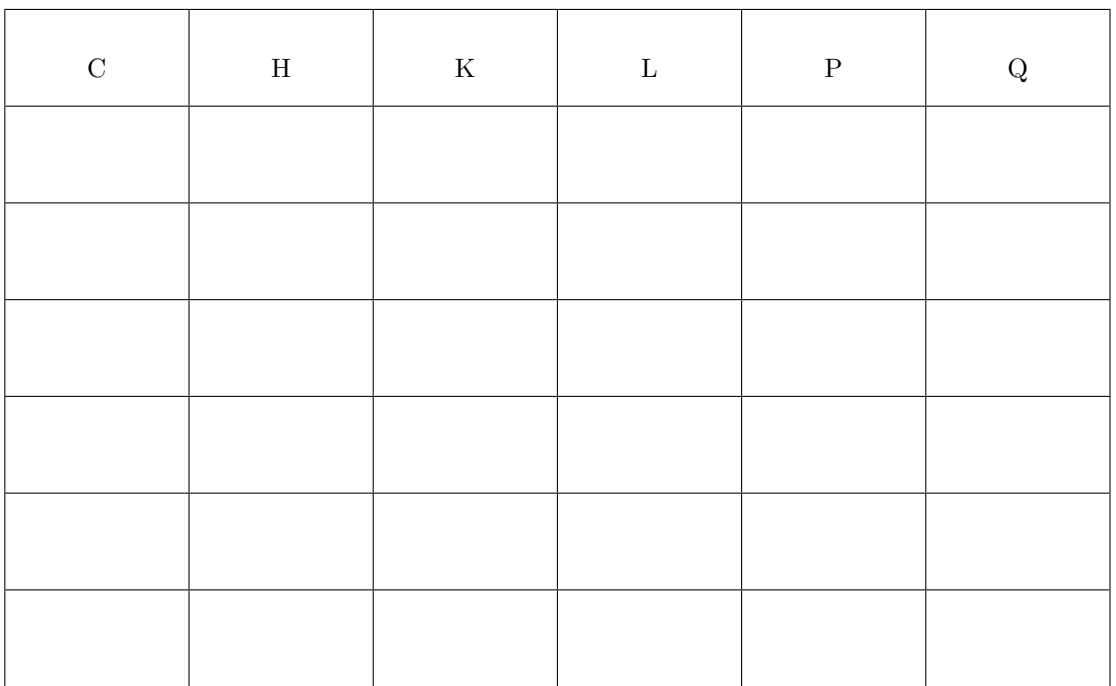

Durée minimale : Trajet le plus rapide :

# **III Entrainement**

**Exercice 1** Appliquer à la main l'algorithme de Dijkstra au graphe pondéré suivant, pour touver le plus court chemin de *H* à *E*.

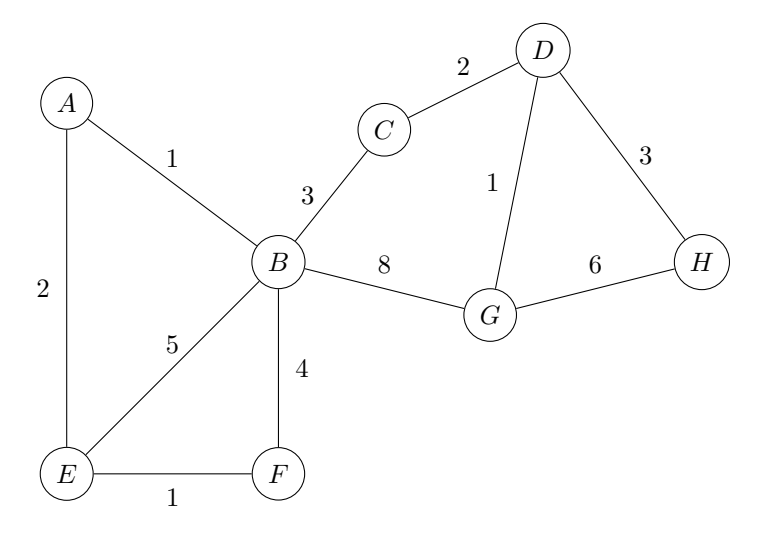

**Exercice 2** Considérons le graphe pondéré ci-dessous.

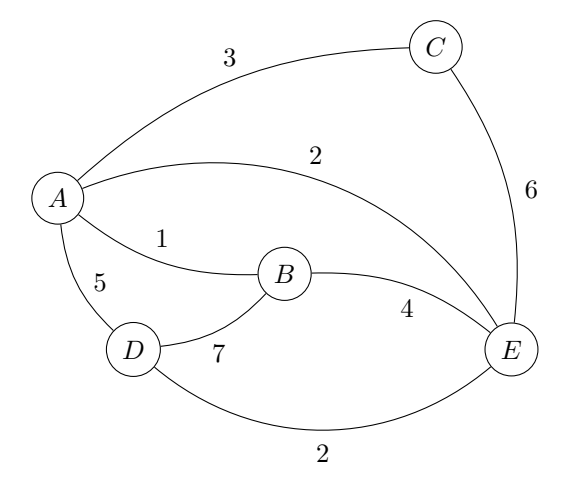

En appiquant l'algorithme de Dijkstra, trouver la distance de *B* à chacun des autres sommets.

## **IV Programmation**

Reprenons l'itinéraire vélo. Pour simplifier les notations, on va numéroter les sommets à partir de 0.

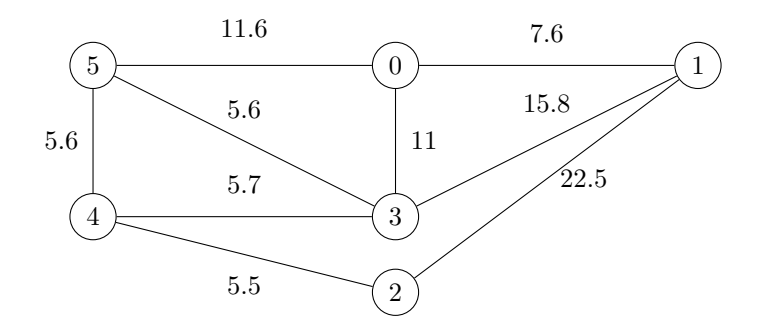

1. (a) Définir la liste d'adjacence *G* du graphe en python (en précisant les poids).

```
G = [[1, 7.6], [3, 11], [5, 11.6]],
```
- (b) Comment obtenir les voisins (numéro et poids) du sommet 4 ?
- (c) Le sommet 4 a pour voisin *v* = [5*,* 5*.*6]. Comment obtenir le poids de l'arête correspondante ?

$$
v = [5, 5.6]
$$

On va utiliser :

- sd le numéro du sommet de départ, sf celui du sommet final.
- une liste distances contenant les distances courantes (dans l'ordre de numérotation des sommets). Pour indiquer  $\infty$ , on peut utiliser np. inf
- une liste a\_explorer des sommets qui n'ont pas encore été choisis

Voici une description de l'algorithme (sans les sommets pères) :

- Valeurs initiales :
	- **–** la liste distances contient des np.inf sauf pour le sommet de départ sd, auquel on affecte la distance 0
	- **–** a\_explorer = liste de tous les sommets
- Tant que sf est dans la liste a\_explorer :
	- **–** on recherche le sommet de distance minimale parmi les sommets de a\_explorer, on le note *s* et on le retire de a\_explorer
	- **–** pour chaque voisin *v* de *s*, si son numéro est dans a\_explorer, on calcule

 $d = distance[s] + points(s \land v)$ 

Si d < distances[numéro de v], on change distances[numéro de v] en d.

2. Écrire une fonction sommet\_min(distances, a\_explorer) qui renvoie le numéro du sommet de distance courante minimale parmi les sommets à explorer.

```
def sommet_min(distances, a_explorer):
    min = np.inffor i in range(0, len(distances)):
        if i in a_explorer and ...........:
    return imini
```
3. Écrire une fonction supprime(s,L) qui supprime la valeur s dans la liste L. Indication : pour supprimer l'élément numéro *i* dans une liste *L*, on utilise del L[i].

```
def supprimer(s, L):
    i = 0while .......... :
        i = i + 1del .......
```
4. Compléter le programme suivant qui applique l'algorithme de Dijkstra.

```
import numpy as np
def Dijkstra (G, sd, sf):
    # valeurs initiales
    n = len(G)distances = [\ldots, \ldots, \text{ for } i \text{ in } range(n)]distances [\ldots] = 0a_explorer = [ i for i in range(n) ]
    # boucle
    while ........................
        s = .......................
         supprimer (s, a_explorer)
         for v in ..... : # v = voisin de s, v = [numero, points]if v[0] in a_explorer:
                 d = ........................
                 if .........................:
                      distances[....] = d
    # ré sultat final
    return distances [...]
```
- 5. Comment modifier simplement la fonction pour qu'elle renvoie toutes les distances de sd aux autres sommets ?
- 6. (a) On souhaite maintenant obtenir un chemin le plus court. Expliquer ce que fait la fonction suivante.

```
def chemin (sommets_peres, sd, sf):
    s = sfc = [sf]while s != sd:
        s = sommets_peres [ s ]
        c = [s] + creturn c
```
(b) En déduire une fonction Dijkstra\_chemin(G, sd, sf) qui renvoie un plus court chemin de sd à sf.